# Package 'simmer'

November 28, 2023

<span id="page-0-0"></span>Type Package

Title Discrete-Event Simulation for R

Version 4.4.6.3

Description A process-oriented and trajectory-based Discrete-Event Simulation (DES) package for R. It is designed as a generic yet powerful framework. The architecture encloses a robust and fast simulation core written in 'C++' with automatic monitoring capabilities. It provides a rich and flexible R API that revolves around the concept of trajectory, a common path in the simulation model for entities of the same type. Documentation about 'simmer' is provided by several vignettes included in this package, via the paper by Ucar, Smeets & Azcorra (2019, [<doi:10.18637/jss.v090.i02>](https://doi.org/10.18637/jss.v090.i02)), and the paper by Ucar, Hernández, Serrano & Azcorra (2018, [<doi:10.1109/MCOM.2018.1700960>](https://doi.org/10.1109/MCOM.2018.1700960)); see 'citation(``simmer'')' for details.

License GPL  $(>= 2)$ 

Encoding UTF-8

URL <https://r-simmer.org>, <https://github.com/r-simmer/simmer>

BugReports <https://github.com/r-simmer/simmer/issues>

**Depends**  $R (= 3.4.0)$ 

Imports Rcpp, magrittr, codetools, utils

Suggests simmer.plot, parallel, testthat, knitr, rmarkdown, rticles

LinkingTo Rcpp  $(>= 0.12.9)$ 

RoxygenNote 7.2.3

VignetteBuilder knitr

NeedsCompilation yes

Author Iñaki Ucar [aut, cph, cre] (<<https://orcid.org/0000-0001-6403-5550>>), Bart Smeets [aut, cph]

Maintainer Iñaki Ucar <iucar@fedoraproject.org>

Repository CRAN

Date/Publication 2023-11-28 14:50:02 UTC

# R topics documented:

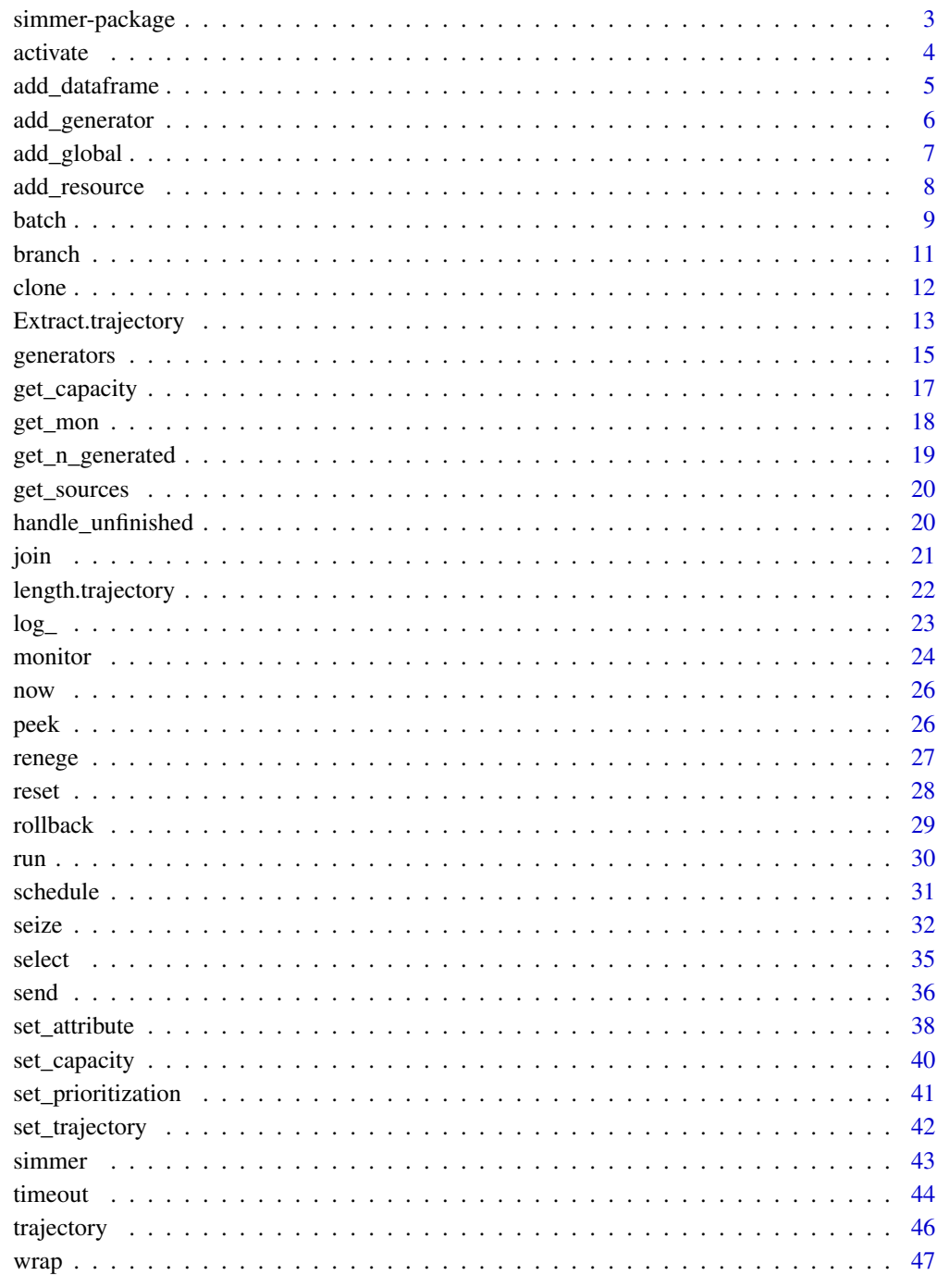

<span id="page-2-0"></span>

#### Description

A process-oriented and trajectory-based Discrete-Event Simulation (DES) package for R. Designed to be a generic framework like SimPy or SimJulia, it leverages the power of Rcpp to boost the performance and turning DES in R feasible. As a noteworthy characteristic, simmer exploits the concept of trajectory: a common path in the simulation model for entities of the same type. It is pretty flexible and simple to use, and leverages the chaining/piping workflow introduced by the magrittr package.

#### Author(s)

Iñaki Ucar and Bart Smeets

### References

Ucar I., Smeets B., Azcorra A. (2019). "simmer: Discrete-Event Simulation for R." *Journal of Statistical Software*, 90(2), 1-30. [doi:10.18637/jss.v090.i02.](https://doi.org/10.18637/jss.v090.i02)

Ucar I., Hernández J.A., Serrano P., Azcorra A. (2018). "Design and Analysis of 5G Scenarios with simmer: An R Package for Fast DES Prototyping." *IEEE Communications Magazine*, 56(11), 145-151. [doi:10.1109/MCOM.2018.1700960.](https://doi.org/10.1109/MCOM.2018.1700960)

#### See Also

simmer's homepage <https://r-simmer.org> and GitHub repository [https://github.com/r-sim](https://github.com/r-simmer/simmer)mer/ [simmer](https://github.com/r-simmer/simmer).

#### Examples

```
## Not run:
# introduction to simmer
vignette("simmer-01-introduction")
# JSS paper available as vignette
vignette("simmer-02-jss")
# more vignettes
```
vignette(package = "simmer")

## End(Not run)

<span id="page-3-1"></span><span id="page-3-0"></span>

### <span id="page-3-2"></span>Description

Activities for activating or deactivating the generation of arrivals by name. Sources must be defined in the simulation environment (see [add\\_generator](#page-5-1), [add\\_dataframe](#page-4-1)).

### Usage

```
activate(.trj, sources, ..., tag)
deactivate(.trj, sources, ..., tag)
```
### Arguments

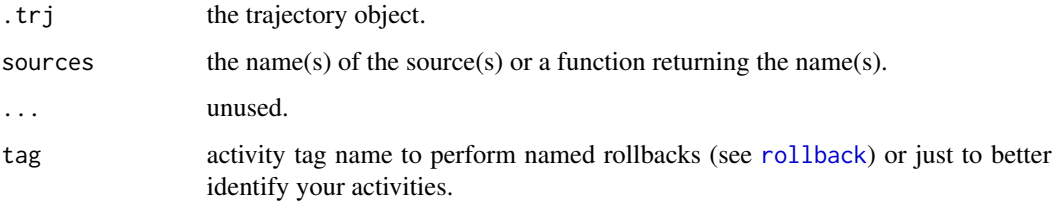

### Value

Returns the trajectory object.

#### See Also

[set\\_trajectory](#page-41-1), [set\\_source](#page-41-2)

```
traj <- trajectory() %>%
  deactivate("dummy") %>%
  timeout(1) %>%
  activate("dummy")
```

```
simmer() %>%
 add_generator("dummy", traj, function() 1) %>%
 run(10) %>%
 get_mon_arrivals()
```
<span id="page-4-1"></span><span id="page-4-0"></span>add\_dataframe *Add a Data Frame*

#### Description

Attach a new source of arrivals to a trajectory from a data frame.

### Usage

```
add_dataframe(.env, name_prefix, trajectory, data, mon = 1, batch = 50,
 col_time = "time", time = c("interarrival", "absolute"),
  col_attributes = NULL, col_priority = "priority",
 col_preemptible = col_priority, col_restart = "restart")
```
### **Arguments**

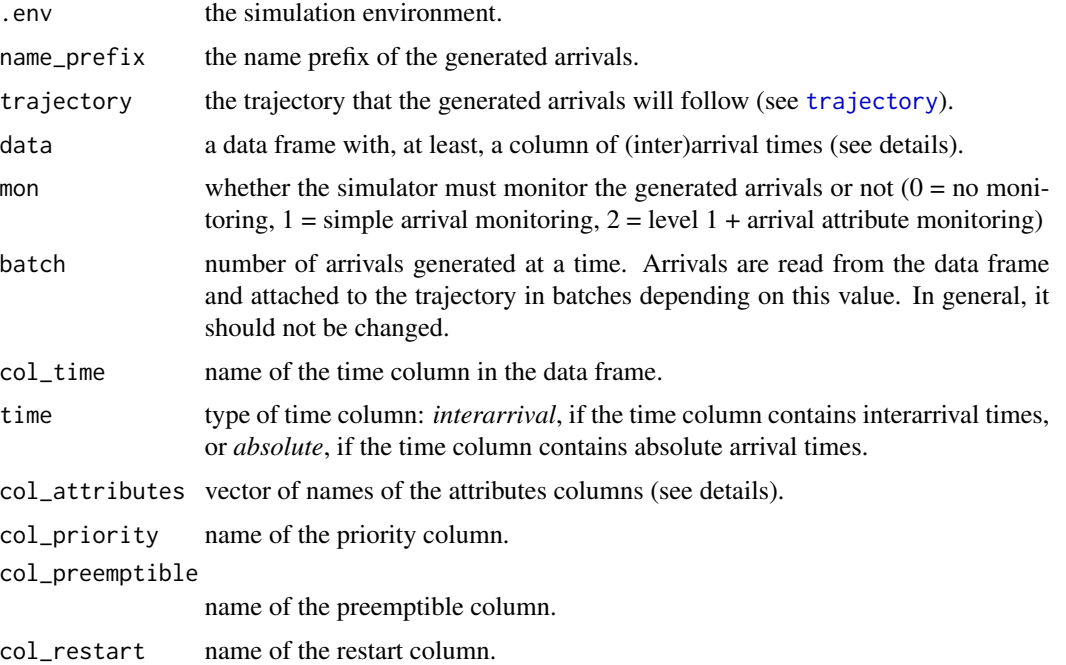

#### Details

The data frame provided must have, at least, a column of (inter)arrival times. This method will look for it under the name "time" by default, although this can be changed with the col\_time parameter.

If there is any column named col\_priority="priority", col\_preemptible=priority or col\_restart="restart", they will be used to set the prioritization values for each arrival (see [add\\_generator](#page-5-1)).

If there are additional columns (with col\_attributes=NULL, by default), they will be assigned to arrival attributes named after each column name. All these columns must be numeric (or logical). Otherwise, if a vector of column names is specified, only these will be assigned as attributes and the rest of the columns will be ignored.

A value of batch=Inf means that the whole data frame will be attached at the beginning of the simulation. This is not desirable in general, because the performance of the event queue is degraded when it is populated with too many events. On the other hand, a low value results in an increased overhead due to many function calls. The default value has been tested to provide a good trade-off.

#### Value

Returns the simulation environment.

#### See Also

Other sources: [add\\_generator](#page-5-1).

<span id="page-5-1"></span>add\_generator *Add a Generator*

#### Description

Attach a new source of arrivals to a trajectory from a generator function.

#### Usage

```
add_generator(.env, name_prefix, trajectory, distribution, mon = 1,
 priority = 0, preemptible = priority, restart = FALSE)
```
### Arguments

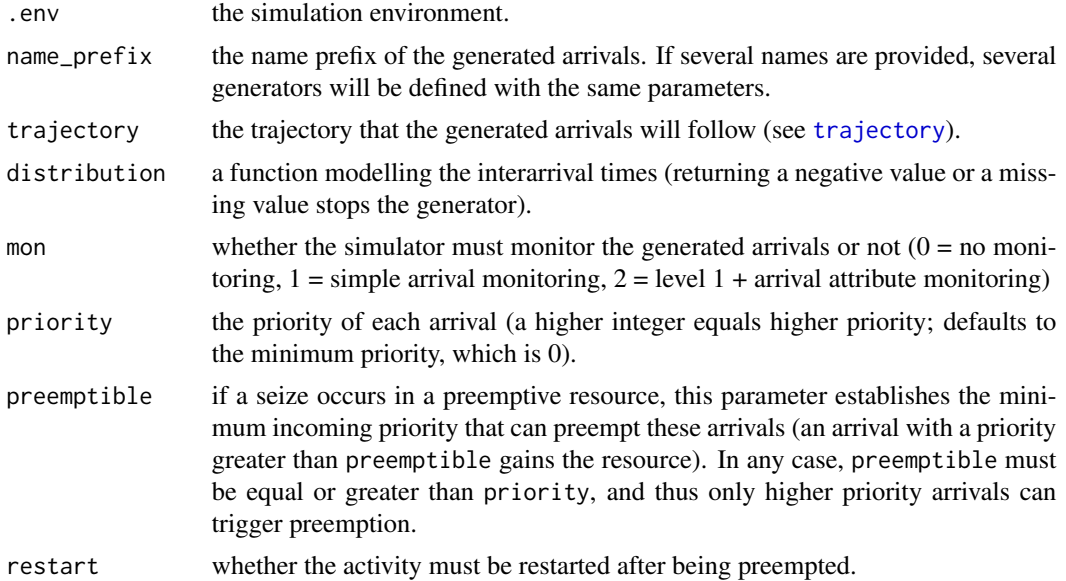

<span id="page-5-0"></span>

## <span id="page-6-0"></span>add\_global 7

### Value

Returns the simulation environment.

## See Also

Convenience functions: [at](#page-14-1), [from](#page-14-1), [to](#page-14-1), [from\\_to](#page-14-1), [when\\_activated](#page-14-1).

Other sources: [add\\_dataframe](#page-4-1).

<span id="page-6-1"></span>add\_global *Add a Global Attribute*

## Description

Attach a global variable to the simulation.

### Usage

add\_global(.env, key, value)

## Arguments

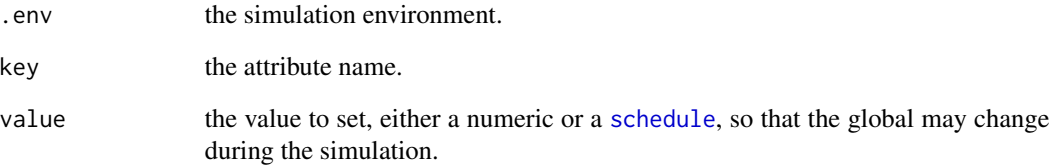

### Value

Returns the simulation environment.

### See Also

Convenience functions: [schedule](#page-30-1).

<span id="page-7-1"></span><span id="page-7-0"></span>

#### Description

Define a new resource in a simulation environment. Resources are conceived with queuing systems in mind, and therefore they comprise two internal self-managed parts: a *server*, which is the active part, with a specified capacity that can be seized and released (see [seize](#page-31-1)); and a priority *queue* of a certain size, in which arrivals may wait for the server to be available.

#### Usage

```
add\_resource(.env, name, capacity = 1, queue\_size = Inf, mon = TRUE,preemptive = FALSE, preempt_order = c("fifo", "lifo"),
  queue_size_strict = FALSE, queue_priority = c(\emptyset, Inf))
```
### Arguments

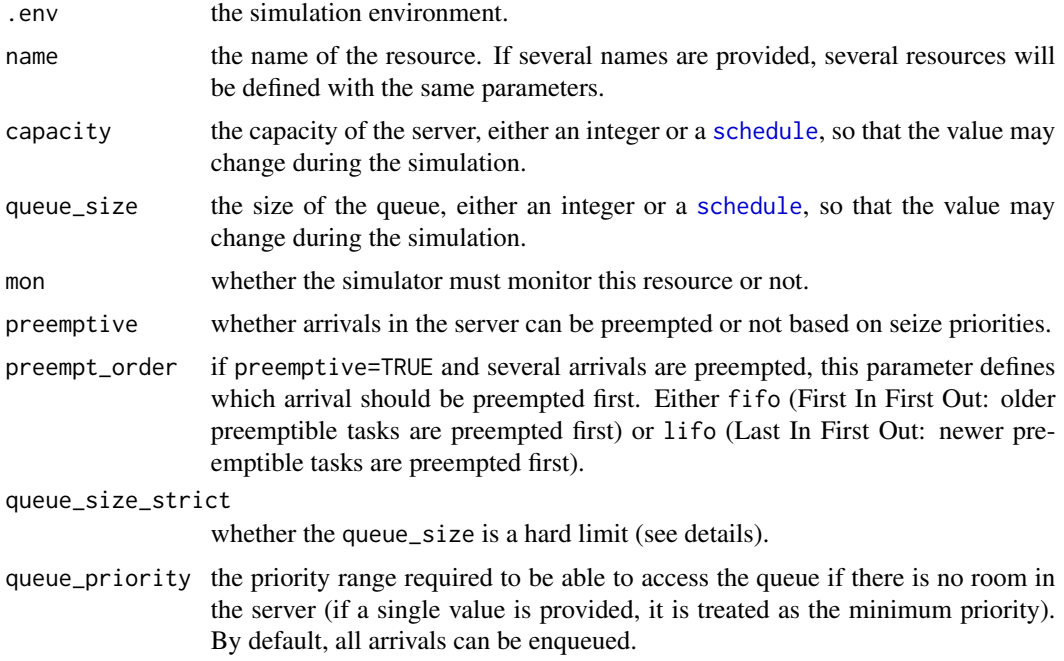

#### Details

An entity trying to seize a resource (see [seize](#page-31-1)) may 1) access the server straightaway if there is enough capacity, 2) wait in the queue if there is no room in the server but there is room in the queue, or 3) rejected if there is no room in the queue either.

There are two special situations regarding queue management: 1) the queue\_size is shrinked below the actual number of items waiting, and 2) preemption occurs, and an item previously in the server

#### <span id="page-8-0"></span>batch 9 and 2012 and 2012 and 2012 and 2012 and 2012 and 2012 and 2012 and 2012 and 2012 and 2012 and 2012 and 2013 and 2013 and 2013 and 2013 and 2013 and 2013 and 2013 and 2013 and 2013 and 2013 and 2013 and 2013 and 201

goes to the queue. By default in both cases, the excess of items in the queue is allowed. However, with queue\_size\_strict=TRUE, the maximum queue\_size is guaranteed, and thus some entities will be rejected (dropped) by the resource.

Whenever an arrival is rejected (due to a server drop or a queue drop), it will set the finished flag to FALSE in the output of [get\\_mon\\_arrivals](#page-17-1). Unfinished arrivals can be handled with a drop-out trajectory that can be set using the [handle\\_unfinished](#page-19-1) activity.

### Value

Returns the simulation environment.

### See Also

Convenience functions: [schedule](#page-30-1).

<span id="page-8-1"></span>batch *Batch/Separate Arrivals*

#### <span id="page-8-2"></span>Description

Activities for collecting a number of arrivals before they can continue processing and splitting a previously established batch.

#### Usage

```
batch(.trj, n, timeout = 0, permanent = FALSE, name = "", rule = NULL,
  ..., tag)
```
separate(.trj, ..., tag)

#### Arguments

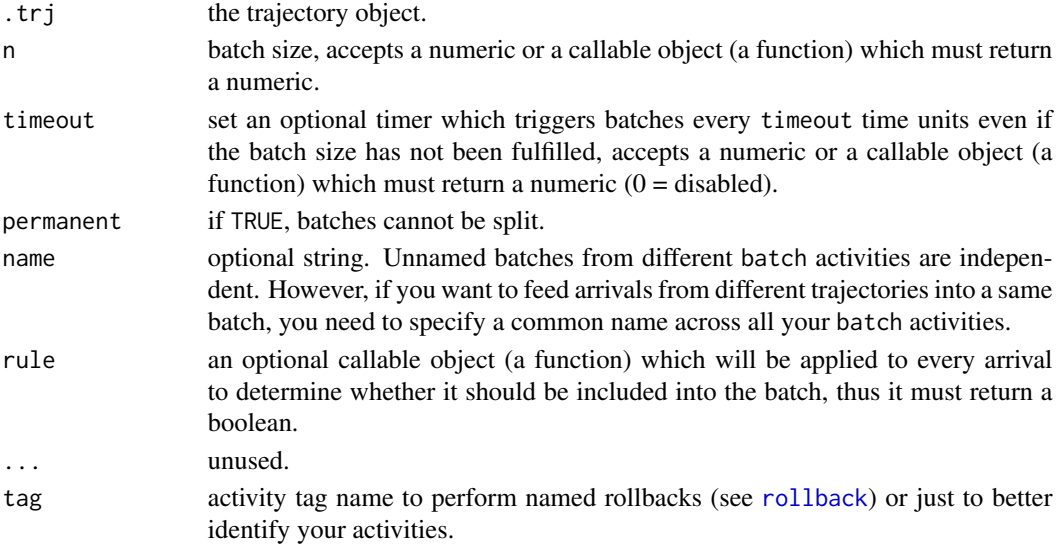

### Value

Returns the trajectory object.

```
## unnamed batch with a timeout
traj <- trajectory() %>%
 log_("arrived") %>%
 batch(2, timeout=5) %>%
 log_("in a batch") %>%
 timeout(5) %>%
 separate() %>%
 log_("leaving")
simmer() %>%
 add_generator("dummy", traj, at(0:2)) %>%
 run() %>% invisible
## batching based on some dynamic rule
traj <- trajectory() %>%
 log_("arrived") %>%
 # always FALSE -> no batches
 batch(2, rule=function() FALSE) %>%
 log_("not in a batch") %>%
 timeout(5) %>%
 separate() %>%
 log_("leaving")
simmer() %>%
 add_generator("dummy", traj, at(0:2)) %>%
 run() %>% invisible
## named batch, shared across trajectories
traj0 <- trajectory() %>%
 log_("arrived traj0") %>%
 batch(2, name = "mybatch")
traj1 <- trajectory() %>%
 log_("arrived traj1") %>%
 timeout(1) %>%
 batch(2, name = "mybatch") %>%
 log_("in a batch") %>%
 timeout(2) %>%
 separate() %>%
 log_("leaving traj1")
simmer() %>%
 add_generator("dummy0", traj0, at(0)) %>%
 add_generator("dummy1", traj1, at(0)) %>%
 run() %>% invisible
```
<span id="page-10-1"></span><span id="page-10-0"></span>

### Description

Activity for defining a fork with N alternative sub-trajectories.

#### Usage

branch(.trj, option, continue, ..., tag)

#### Arguments

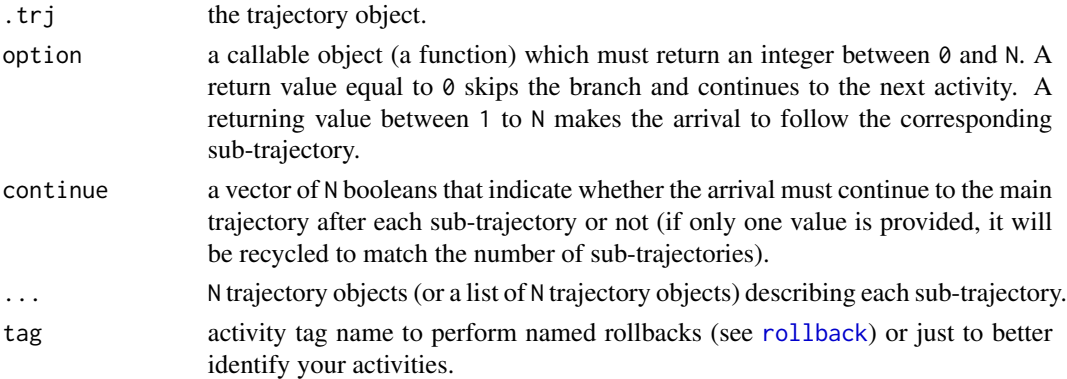

#### Value

Returns the trajectory object.

```
env <- simmer()
traj <- trajectory() %>%
  set_global("path", 1, mod="+", init=-1) %>%
  log_(function() paste("Path", get_global(env, "path"), "selected")) %>%
  branch(
   function() get_global(env, "path"), continue=c(TRUE, FALSE),
   trajectory() %>%
     log_("following path 1"),
    trajectory() %>%
      log_("following path 2")) %>%
  log_("continuing after the branch (path 0)")
env %>%
  add_generator("dummy", traj, at(0:2)) %>%
  run() %>% invisible
```
### <span id="page-11-2"></span><span id="page-11-1"></span><span id="page-11-0"></span>Description

Activities for defining a parallel fork and removing the copies. clone replicates an arrival n times (the original one + n-1 copies). synchronize removes all but one clone for each set of clones.

#### Usage

```
clone(.trj, n, ..., tag)
```
synchronize(.trj, wait = TRUE, mon\_all = FALSE, ..., tag)

### Arguments

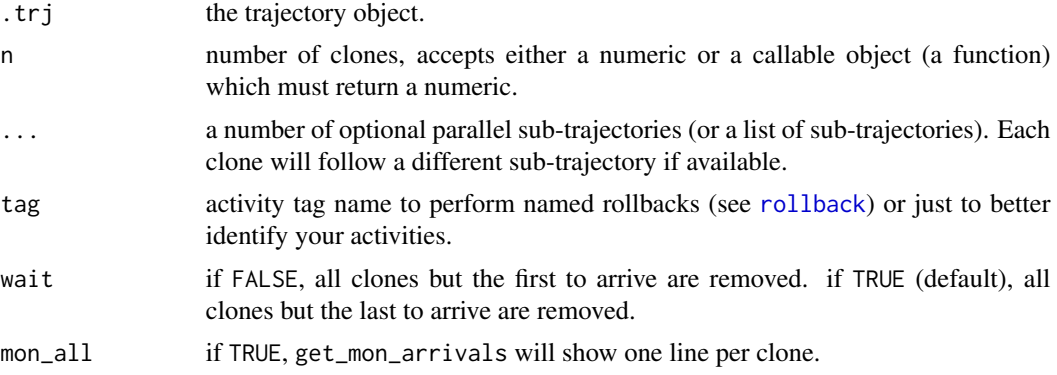

### Value

Returns the trajectory object.

```
## clone and wait for the others
traj <- trajectory() %>%
  clone(
   n = 3,
    trajectory() %>%
     log_("clone 0 (original)") %>%
     timeout(1),
    trajectory() %>%
      log_("clone 1") %>%
      timeout(2),
    trajectory() %>%
      log_("clone 2") %>%
      timeout(3)) %>%
  log_("sync reached") %>%
```
### <span id="page-12-0"></span>Extract.trajectory 13

```
synchronize(wait = TRUE) %>%
 log_("leaving")
simmer() %>%
 add_generator("arrival", traj, at(0)) %>%
 run() %>% invisible
## more clones that trajectories available
traj <- trajectory() %>%
 clone(
   n = 5,
   trajectory() %>%
     log_("clone 0 (original)") %>%
     timeout(1)) %>%
 log_("sync reached") %>%
 synchronize(wait = TRUE) %>%
 log_("leaving")
simmer() %>%
 add_generator("arrival", traj, at(0)) %>%
 run() %>% invisible
## clone and continue without waiting
traj <- trajectory() %>%
 clone(
   n = 3,
   trajectory() %>%
     log_("clone 0 (original)") %>%
     timeout(1),
   trajectory() %>%
     log_("clone 1") %>%
     timeout(2),
    trajectory() %>%
     log_("clone 2") %>%
     timeout(3)) %>%
 log_("sync reached") %>%
 synchronize(wait = FALSE) %>%
 log_("leaving")
simmer() %>%
 add_generator("arrival", traj, at(0)) %>%
 run() %>% invisible
```
<span id="page-12-1"></span>Extract.trajectory *Extract or Replace Parts of a Trajectory*

### Description

Operators acting on trajectories to extract or replace parts.

### Usage

```
## S3 method for class 'trajectory'
x[i]
## S3 method for class 'trajectory'
x[[i]]
## S3 replacement method for class 'trajectory'
x[i] <- value
## S3 replacement method for class 'trajectory'
x[[i]] <- value
```
### Arguments

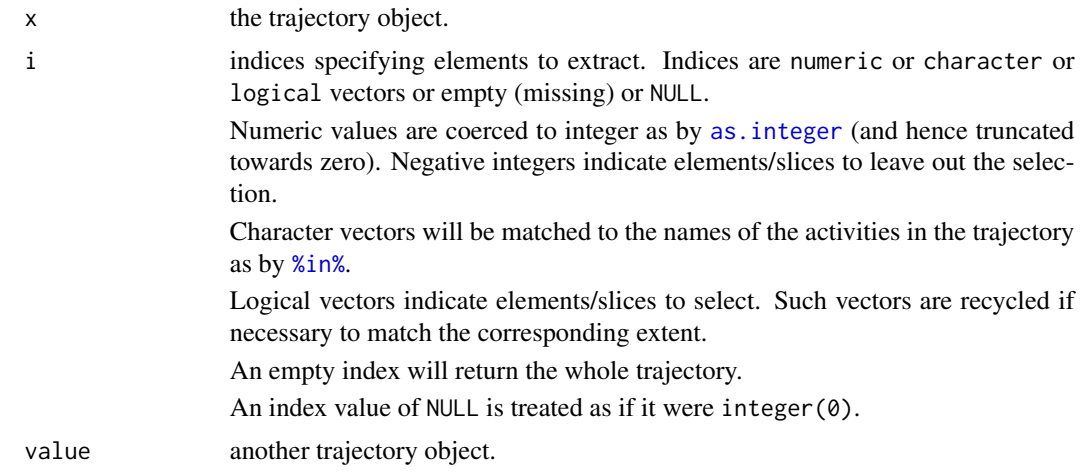

### Value

Returns a new trajectory object.

## See Also

[length.trajectory](#page-21-1), [get\\_n\\_activities](#page-21-2), [join](#page-20-1).

```
x <- join(lapply(1:12, function(i)
 trajectory() %>% timeout(i)
))
x
x[10] # the tenth element of x
x[-1] # delete the 1st element of x
x[c(TRUE, FALSE)] # logical indexing
x[c(1, 5, 2, 12, 4)] # numeric indexing
```
<span id="page-13-0"></span>

### <span id="page-14-0"></span>generators and  $15$

```
x[c(FALSE, TRUE)] <- x[c(TRUE, FALSE)] # replacing
x
```
#### generators *Convenience Functions for Generators*

### <span id="page-14-1"></span>Description

These convenience functions facilitate the definition of generators of arrivals for some common cases.

### Usage

at(...) from(start\_time, dist, arrive = TRUE) to(stop\_time, dist) from\_to(start\_time, stop\_time, dist, arrive = TRUE, every = NULL)

when\_activated( $n = 1$ )

### Arguments

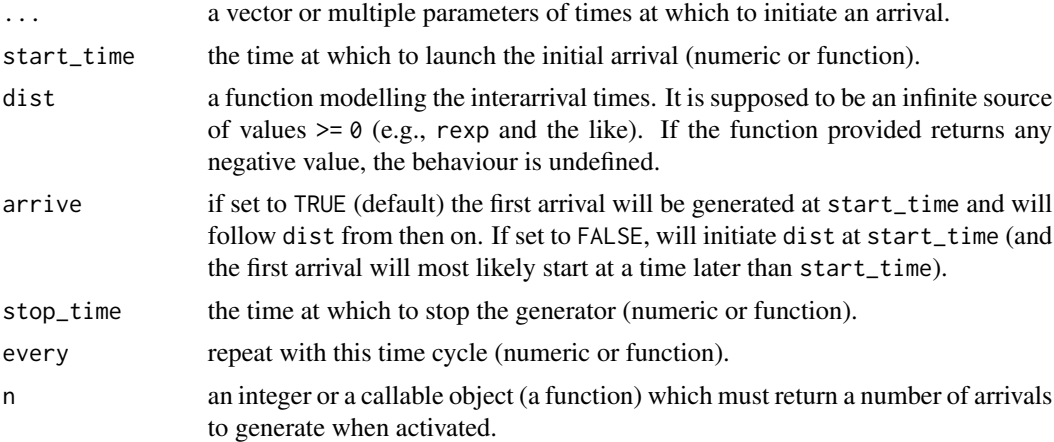

#### Details

[at](#page-14-1) generates arrivals at specific absolute times.

[from](#page-14-1) generates inter-arrivals following a given distribution with a specified start time. union of the last two.

[to](#page-14-1) generates inter-arrivals following a given distribution with a specified stop time.

<span id="page-15-0"></span>[from\\_to](#page-14-1) is the union of from and to.

[when\\_activated](#page-14-1) sets up an initially inactive generator which generates n arrivals each time it is activated from any trajectory using the activity [activate](#page-3-1).

#### Value

Returns a generator function (a closure).

#### See Also

[add\\_generator](#page-5-1).

```
## common to all examples below
# some trajectory
t0 <- trajectory() %>%
 timeout(0)
# some distribution
distr <- function() runif(1, 1, 2)
# arrivals at 0, 1, 10, 30, 40 and 43
simmer() %>%
  add_generator("dummy", t0, at(0, c(1,10,30), 40, 43)) %>%
  run(100) %>%
  get_mon_arrivals()
# apply distribution starting at 5 (and no end)
simmer() %>%
  add_generator("dummy", t0, from(5, distr)) %>%
  run(10) %>%
  get_mon_arrivals()
# apply distribution until 5 (starting at 0)
simmer() %>%
  add_generator("dummy", t0, to(5, distr)) %>%
  run(10) %>%
  get_mon_arrivals()
# apply distribution from 8 to 16 h every 24 h:
simmer() %>%
  add_generator("dummy", t0, from_to(8, 16, distr, every=24)) %>%
  run(48) %>%
  get_mon_arrivals()
# triggering arrivals on demand from a trajectory
t1 <- trajectory() %>%
  activate("dummy")
simmer() %>%
  add_generator("dummy", t0, when_activated()) %>%
  add_generator("trigger", t1, at(2)) %>%
```
<span id="page-16-0"></span>run() %>% get\_mon\_arrivals()

<span id="page-16-1"></span>get\_capacity *Get Resource Parameters*

### <span id="page-16-2"></span>Description

Getters for resources: server capacity/count and queue size/count, seized amount, activity time, and selected resources.

### Usage

```
get_capacity(.env, resources)
get_capacity_selected(.env, id = 0)
get_queue_size(.env, resources)
get_queue_size_selected(.env, id = 0)
get_server_count(.env, resources)
get_server_count_selected(.env, id = 0)
get_queue_count(.env, resources)
get_queue_count_selected(.env, id = 0)
get_seized(.env, resources)
get_seized_selected(.env, id = 0)
get_activity_time(.env, resources)
get_activity_time_selected(.env, id = 0)
get_selected(.env, id = 0)
```
### Arguments

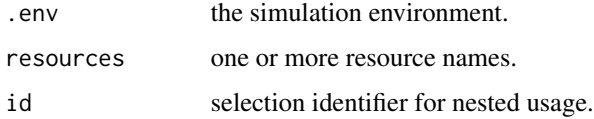

### <span id="page-17-0"></span>Details

If no resources are provided to get\_activity\_time, the overall activity time is reported.

### Value

Return a vector (character for get\_selected, numeric for the rest of them).

### See Also

[get\\_resources](#page-19-2), [set\\_capacity](#page-39-1), [set\\_queue\\_size](#page-39-2), [seize](#page-31-1), [timeout](#page-43-1).

<span id="page-17-2"></span>get\_mon *Monitoring Statistics*

### <span id="page-17-1"></span>Description

Getters for obtaining monitored data (if any) about arrivals, attributes and resources.

### Usage

```
get_mon_arrivals(.envs, per_resource = FALSE, ongoing = FALSE)
```

```
get_mon_attributes(.envs)
```

```
get_mon_resources(.envs)
```
### Arguments

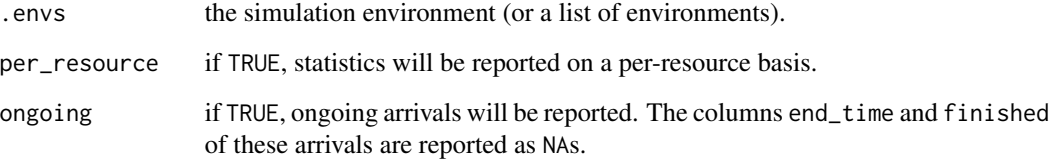

### Value

Returns a data frame.

#### <span id="page-18-2"></span><span id="page-18-1"></span><span id="page-18-0"></span>Description

Getters for processes (sources and arrivals) number of arrivals generated by a source, the name of the active arrival, an attribute from the active arrival or a global one, prioritization values, or the number of arrivals in an active batch.

#### Usage

```
get_n_generated(.env, sources)
get_trajectory(.env, sources)
get_name(.env)
get_attribute(.env, keys)
get_global(.env, keys)
get_prioritization(.env)
get_batch_size(.env)
```
#### Arguments

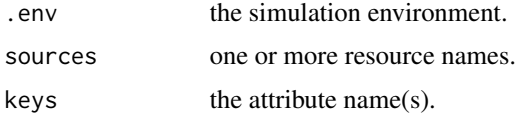

### Details

get\_n\_generated returns the number of arrivals generated by the given sources. get\_trajectory returns the trajectory to which they are attached (as a list).

get\_name returns the number of the running arrival. get\_attribute returns a running arrival's attributes. If a provided key was not previously set, it returns a missing value. get\_global returns a global attribute. get\_prioritization returns a running arrival's prioritization values. get\_name, get\_attribute and get\_prioritization are meant to be used inside a trajectory; otherwise, there will be no arrival running and these functions will throw an error.

### See Also

[get\\_sources](#page-19-3), [set\\_trajectory](#page-41-1), [set\\_attribute](#page-37-1), [set\\_global](#page-37-2), [set\\_prioritization](#page-40-1), [batch](#page-8-1).

<span id="page-19-3"></span><span id="page-19-0"></span>

### <span id="page-19-2"></span>Description

Get a list of names of sources or resources defined in a simulation environment.

#### Usage

```
get_sources(.env)
```

```
get_resources(.env)
```
### Arguments

. env the simulation environment.

### Value

A character vector.

<span id="page-19-1"></span>handle\_unfinished *Handle Unfinished Arrivals*

### Description

Activity for setting a drop-out trajectory for unfinished arrivals, i.e., those dropped from a resource (due to preemption, resource shrinkage or a rejected [seize](#page-31-1)) or those that [leave](#page-26-1) a trajectory.

### Usage

handle\_unfinished(.trj, handler, ..., tag)

### Arguments

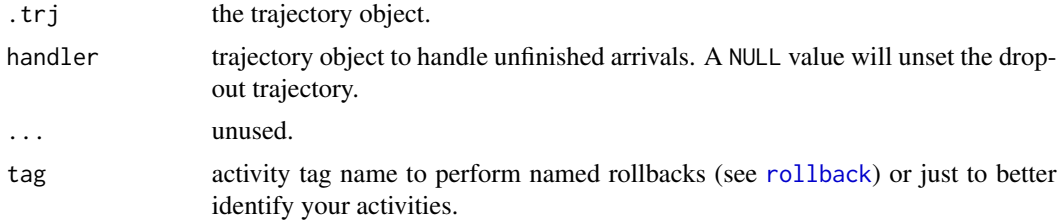

### Value

Returns the trajectory object.

<span id="page-20-0"></span>join 21

### See Also

[leave](#page-26-1), [set\\_capacity](#page-39-1)

### Examples

```
traj <- trajectory() %>%
  log_("arrived") %>%
  handle_unfinished(
    trajectory() %>%
      log_("preempted!")) %>%
  seize("res") %>%
  log_("resource seized") %>%
  timeout(10) %>%
  release("res") %>%
  log_("leaving")
simmer() %>%
  add_resource("res", 1, 0, preemptive=TRUE, queue_size_strict=TRUE) %>%
  add_generator("dummy", traj, at(0)) %>%
  add_generator("priority_dummy", traj, at(5), priority=1) %>%
  run() %>% invisible
```
<span id="page-20-1"></span>

join *Join Trajectories*

#### Description

Concatenate any number of trajectories in the specified order.

#### Usage

join(...)

#### Arguments

... trajectory objects.

### Value

Returns a new trajectory object.

### See Also

[Extract.trajectory](#page-12-1), [length.trajectory](#page-21-1), [get\\_n\\_activities](#page-21-2).

### Examples

```
t1 <- trajectory() %>% seize("dummy", 1)
t2 <- trajectory() %>% timeout(1)
t3 <- trajectory() %>% release("dummy", 1)
## join can be used alone
join(t1, t2, t3)
## or can be chained in a trajectory definition
trajectory() %>%
  join(t1) %>%
  timeout(1) %>%
  join(t3)
```
<span id="page-21-1"></span>length.trajectory *Number of Activities in a Trajectory*

#### <span id="page-21-2"></span>Description

Get the number of activities in a trajectory. length returns the number of first-level activities (subtrajectories not included). get\_n\_activities returns the total number of activities (sub-trajectories included).

### Usage

## S3 method for class 'trajectory' length(x)

get\_n\_activities(x)

#### Arguments

x the trajectory object.

### Value

Returns a non-negative integer of length 1.

### See Also

[Extract.trajectory](#page-12-1), [join](#page-20-1).

<span id="page-21-0"></span>

<span id="page-22-0"></span> $log_{2}$  23

### Examples

```
x <- trajectory() %>%
  timeout(1)
x < - x \approx 8clone(2, x, x)x
## length does not account for subtrajectories
length(x)
get_n_activities(x)
```
### <span id="page-22-1"></span>log\_ *Debugging*

### <span id="page-22-2"></span>Description

Activities for displaying messages preceded by the simulation time and the name of the arrival, and for setting conditional breakpoints.

### Usage

 $log_{-}(.trj, message, level = 0, ..., tag)$ stop\_if(.trj, condition, ..., tag)

### Arguments

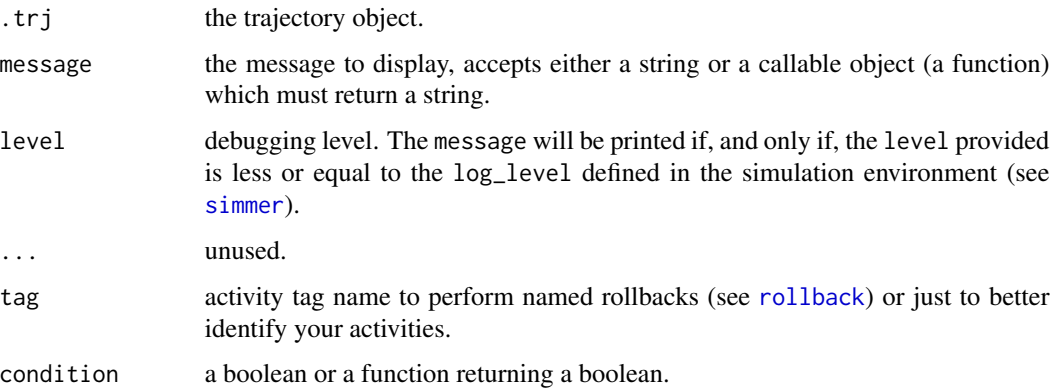

### Value

Returns the trajectory object.

24 monitor

### Examples

```
## log levels
traj <- trajectory() %>%
  log_("this is always printed") %>% # level = 0 by default
  log_("this is printed if `log_level>=1`", level = 1) %>%
  log_("this is printed if `log_level>=2`", level = 2)
simmer() %>%
  add_generator("dummy", traj, at(0)) %>%
  run() %>% invisible
simmer(log_level = 1) %>%
  add_generator("dummy", traj, at(0)) %>%
  run() %>% invisible
simmer(log_level = Inf) %>%
  add_generator("dummy", traj, at(0)) %>%
  run() %>% invisible
```
<span id="page-23-1"></span>monitor *Create a Monitor*

#### Description

Methods for creating monitor objects for simulation environments.

#### Usage

```
monitor(name, xptr, get_arrivals, get_attributes, get_resources,
 handlers = NULL, finalizer = NULL)
monitor_mem()
monitor_delim(path = tempdir(), keep = FALSE, sep = " ", ext = ".txt",
  reader = read.delim, args = list(stringsAsFactors = FALSE))
monitor_csv(path = tempdir(), keep = FALSE, reader = read.csv,
  args = list(stringsAsFactors = FALSE))
```
### Arguments

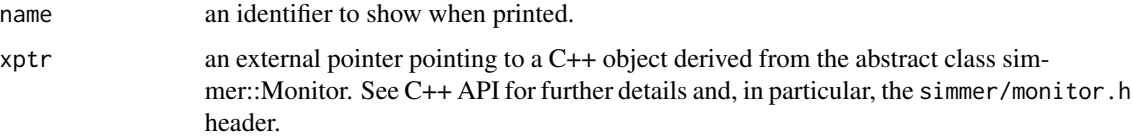

<span id="page-23-0"></span>

#### <span id="page-24-0"></span>monitor 25

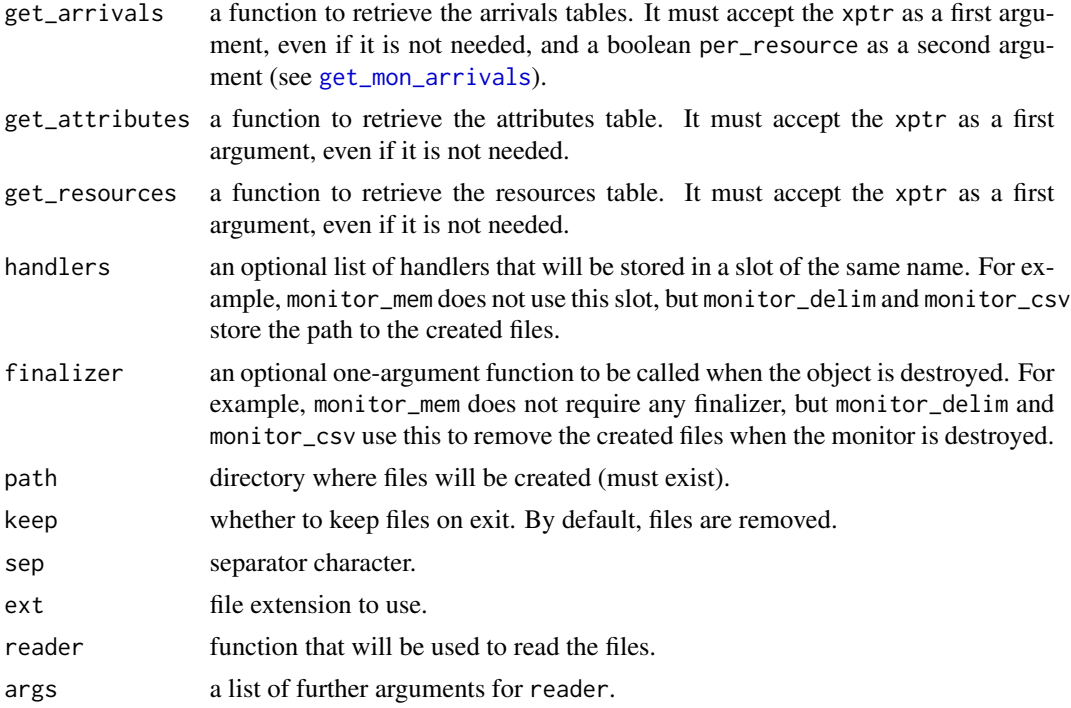

### Details

The monitor method is a generic function to instantiate a monitor object. It should not be used in general unless you want to extend simmer with a custom monitor.

The in-memory monitor is enabled by default (memory\_mem), and it should the fastest.

For large simulations, or if the RAM footprint is an issue, you may consider monitoring to disk. To that end, monitor\_delim stores the values in flat delimited files. The usual [get\\_mon\\_](#page-17-2)\* methods retrieve data frames from such files using the reader provided. By default, [read.delim](#page-0-0) is used, but you may consider using faster alternatives from other packages. It is also possible to keep the files in a custom directory to read and post-process them in a separate workflow.

monitor\_csv is a special case of monitor\_delim with sep="," and ext=".csv".

### Value

A monitor object.

```
mon <- monitor_csv()
mon
env <- simmer(mon=mon) %>%
  add_generator("dummy", trajectory() %>% timeout(1), function() 1) %>%
  run(10)
env
```

```
read.csv(mon$handlers$arrivals) # direct access
get_mon_arrivals(env) # adds the "replication" column
```
<span id="page-25-2"></span>now *Simulation Time*

### Description

Get the current simulation time.

#### Usage

now(.env)

### Arguments

. env the simulation environment.

### Value

Returns a numeric value.

#### See Also

[peek](#page-25-1).

<span id="page-25-1"></span>peek *Peek Next Events*

### Description

Look for future events in the event queue and (optionally) obtain info about them.

### Usage

```
peek(.env, steps = 1, verbose = FALSE)
```
### Arguments

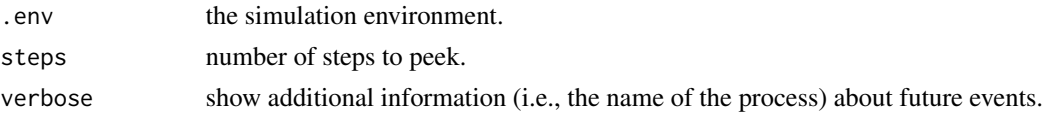

### Value

Returns numeric values if verbose=F and a data frame otherwise.

<span id="page-25-0"></span>

#### <span id="page-26-0"></span>renege 27

#### See Also

[now](#page-25-2).

renege *Renege on some Condition*

#### <span id="page-26-1"></span>Description

Activities for leaving with some probability, or for setting or unsetting a timer or a signal after which the arrival will abandon.

### Usage

 $leave(.trj, prob, out = NULL, keep\_seized = TRUE, ..., tag)$ renege\_in(.trj, t, out = NULL, keep\_seized = FALSE, ..., tag) renege\_if(.trj, signal, out = NULL, keep\_seized = FALSE, ..., tag) renege\_abort(.trj, ..., tag)

### Arguments

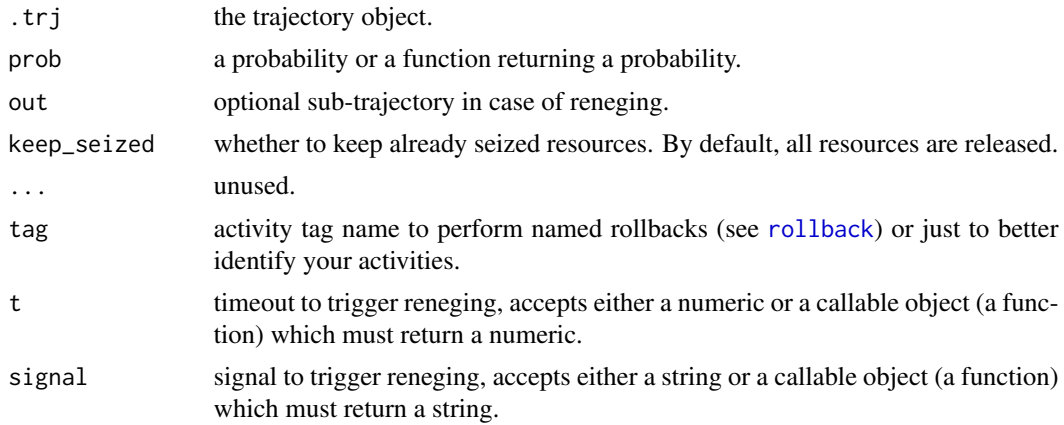

### Details

Arrivals that leave the trajectory will set the finished flag to FALSE in the output of [get\\_mon\\_arrivals](#page-17-1). Unfinished arrivals can be handled with a drop-out trajectory that can be set using the optional argument out or the [handle\\_unfinished](#page-19-1) activity.

Note that, for historical reasons, leave has keep\_seized=TRUE by default, while renege\_\* does not.

Note that renege\_if works similarly to [trap](#page-35-1), but in contrast to that, reneging is triggered even if the arrival is waiting in a queue or is part of a non-permanent [batch](#page-8-1).

<span id="page-27-0"></span>

## Value

Returns the trajectory object.

### See Also

[handle\\_unfinished](#page-19-1) [send](#page-35-2)

## Examples

```
## leave with some probability
set.seed(1234)
traj <- trajectory() %>%
  log_("leave with some probability") %>%
  leave(function() runif(1) < 0.5) %>%
  log_("didn't leave")
simmer() %>%
  add_generator("dummy", traj, at(0, 1)) %>%
  run() %>% invisible
## reneging after some time
bank <- trajectory() %>%
  log_("here I am") %>%
  # renege in 5 minutes
  renege_in(
   5,
   out = trajectory() %>%
      log_("lost my patience. Reneging...")) %>%
  seize("clerk") %>%
  # stay if I'm being attended within 5 minutes
  renege_abort() %>%
  log_("I'm being attended") %>%
  timeout(10) %>%
  release("clerk") %>%
  log_("finished")
simmer() %>%
  add_resource("clerk", 1) %>%
  add_generator("customer", bank, at(0, 1)) %>%
```
<span id="page-27-1"></span>run() %>% invisible

#### <span id="page-28-0"></span>rollback 29

### Description

Reset the following components of a simulation environment: time, event queue, resources, sources and statistics.

### Usage

reset(.env)

### Arguments

. env the simulation environment.

### Value

Returns the simulation environment.

### See Also

[stepn](#page-29-1), [run](#page-29-2).

<span id="page-28-1"></span>rollback *Rollback to a Previous Activity*

### Description

Activity for going backwards to a previous point in the trajectory. Useful to implement loops.

#### Usage

```
rollback(.trj, target, times = Inf, check = NULL, ..., tag)
```
### Arguments

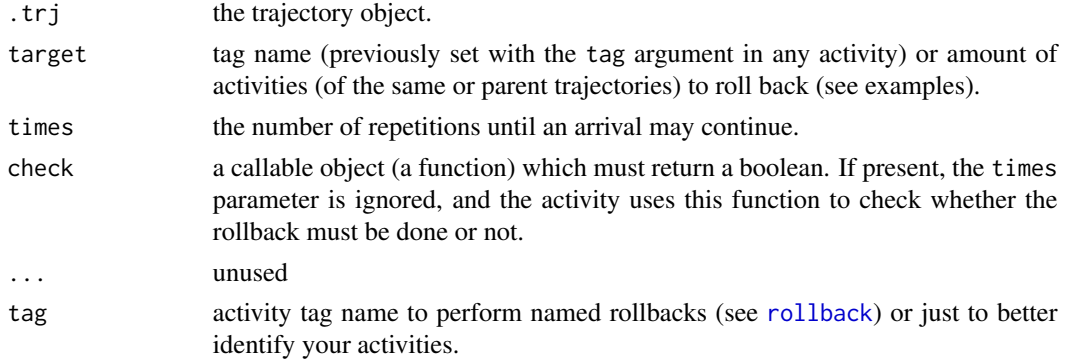

### Value

Returns the trajectory object.

### <span id="page-29-0"></span>Examples

```
## rollback a specific number of times
traj <- trajectory() %>%
  log_("hello!") %>%
  timeout(1) %>%
  rollback(2, 3)
simmer() %>%
  add_generator("hello_sayer", traj, at(0)) %>%
  run() %>% invisible
## same but with a tag as target
traj <- trajectory() %>%
 log_("hello!", tag="msg") %>%
  timeout(1) %>%
  rollback("msg", 3)
simmer() %>%
  add_generator("hello_sayer", traj, at(0)) %>%
  run() %>% invisible
## custom check
env <- simmer()
traj <- trajectory() %>%
  set_attribute("var", 0) %>%
  log_(tag="msg", function()
   paste("attribute level is at:", get_attribute(env, "var"))) %>%
  set_attribute("var", 25, mod="+") %>%
  rollback("msg", check=function() get_attribute(env, "var") < 100) %>%
  log_("done")
env %>%
  add_generator("dummy", traj, at(0)) %>%
  run() %>% invisible
```
<span id="page-29-2"></span>

run *Run a Simulation*

### <span id="page-29-1"></span>Description

Execute steps until a given criterion.

#### Usage

run(.env, until = Inf, progress = NULL, steps = 10)

stepn(.env,  $n = 1$ )

#### <span id="page-30-0"></span>schedule 31 and 31 and 32 and 32 and 32 and 33 and 33 and 33 and 33 and 33 and 33 and 33 and 33 and 34 and 34 and 35 and 35 and 35 and 35 and 35 and 35 and 35 and 35 and 35 and 35 and 35 and 35 and 35 and 35 and 35 and 35

#### Arguments

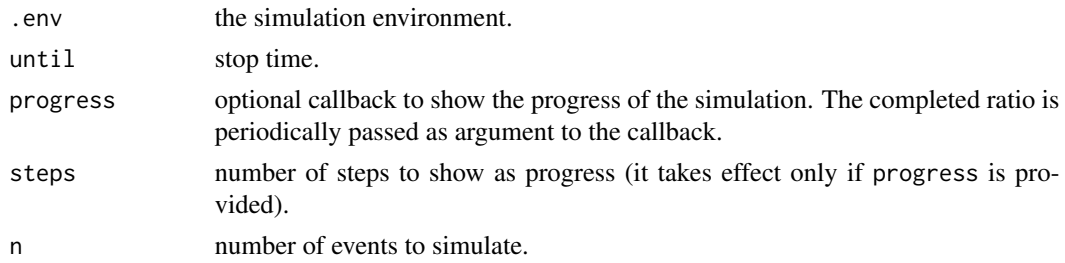

### Value

Returns the simulation environment.

#### See Also

[reset](#page-27-1).

### Examples

```
## show the progress just printing the steps
simmer() %>%
  run(progress=message, steps=5)
## using the 'progress' package
## Not run:
mm1 <- trajectory() %>%
  seize("server", 1) %>%
  timeout(function() rexp(1, 66)) %>%
  release("server", 1)
simmer() %>%
  add_resource("server", 1) %>%
  add_generator("customer", mm1, function() rexp(100, 60)) %>%
  run(3000, progress=progress::progress_bar$new()$update)
## End(Not run)
```
<span id="page-30-1"></span>schedule *Generate a Scheduling Object*

### Description

Resource convenience function to generate a scheduling object from a timetable specification.

### Usage

```
schedule(timetable, values, period = Inf)
```
#### <span id="page-31-0"></span>**Arguments**

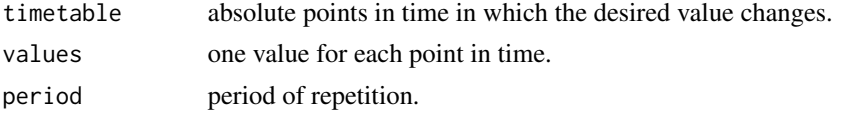

### Value

Returns a schedule object.

#### See Also

[add\\_resource](#page-7-1).

#### Examples

```
# Schedule 3 units from 8 to 16 h
# 2 units from 16 to 24 h
# 1 units from 24 to 8 h
capacity_schedule <- schedule(c(8, 16, 24), c(3, 2, 1), period=24)
```

```
env <- simmer() %>%
 add_resource("dummy", capacity_schedule)
```

```
# Composition of schedules
sch1 <- schedule(c(8, 16), c(3, 0), period=24)
sch2 <- schedule(c(16, 24), c(2, 1), period=24)
all.equal(sch1 + sch2, capacity_schedule)
```
<span id="page-31-1"></span>seize *Seize/Release Resources*

#### <span id="page-31-2"></span>Description

Activities for seizing/releasing a resource, by name or a previously selected one. Resources must be defined in the simulation environment (see [add\\_resource](#page-7-1)).

#### Usage

```
seize(.trj, resource, amount = 1, continue = NULL, post.seize = NULL,
 reject = NULL, ..., tag)seize_selected(.trj, amount = 1, id = 0, continue = NULL,
 post.size = NULL, reject = NULL, ..., tag)release(.trj, resource, amount = 1, ..., tag)release\_selected(.trj, amount = 1, id = 0, ..., tag)
```

```
release_all(.trj, resource, ..., tag)
```
 $release\_selected\_all(.trj, id = 0, ..., tag)$ 

### Arguments

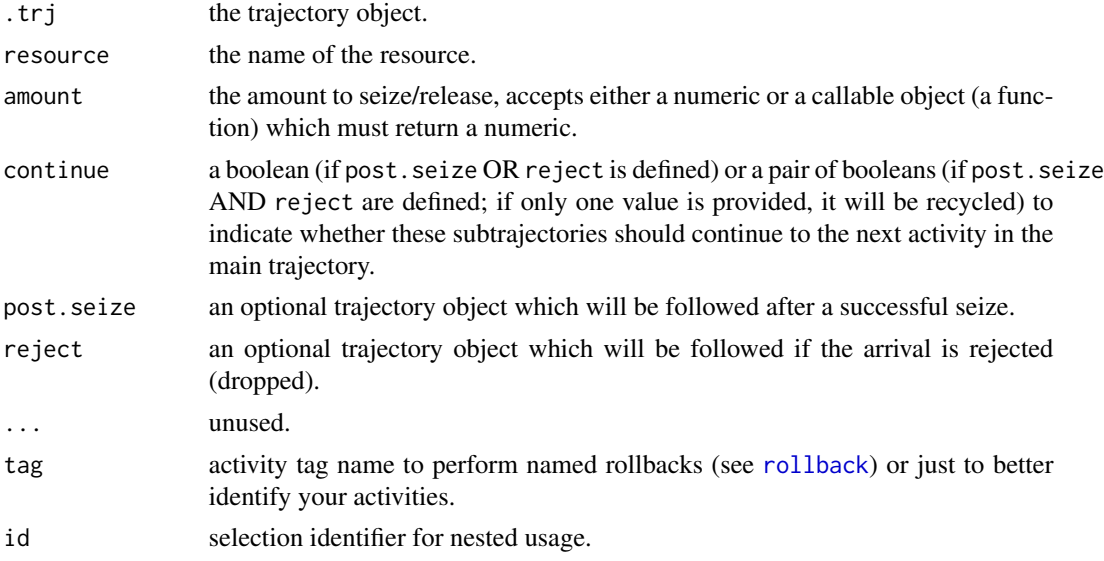

#### Details

Rejection happens when a resource is at full capacity and there is no room in the queue (either because there is a finite queue\_size and it is full, or because queue\_size=0 and thus it is disabled). In those cases, the reject parameter defines a fallback trajectory. Note, however, that, if the arrival is accepted (either in the queue or in the server) and then it is dropped afterwards due to preemption or resource shrinkage, then this trajectory will not be executed. Instead, see [handle\\_unfinished](#page-19-1) for another, more general, method for handling all kinds of unfinished arrivals.

#### Value

Returns the trajectory object.

#### See Also

[select](#page-34-1), [set\\_capacity](#page-39-1), [set\\_queue\\_size](#page-39-2), [set\\_capacity\\_selected](#page-39-2), [set\\_queue\\_size\\_selected](#page-39-2)

```
## simple seize, delay, then release
traj <- trajectory() %>%
 seize("doctor", 1) %>%
 timeout(3) %>%
 release("doctor", 1)
```

```
simmer() %>%
 add_resource("doctor", capacity=1) %>%
 add_generator("patient", traj, at(0, 1)) %>%
 run() %>%
 get_mon_resources()
## arrival rejection (no space left in the queue)
traj <- trajectory() %>%
 log_("arriving...") %>%
 seize("doctor", 1) %>%
 # the second patient won't reach this point
 log_("doctor seized") %>%
 timeout(5) %>%
 release("doctor", 1)
simmer() %>%
 add_resource("doctor", capacity=1, queue_size=0) %>%
 add_generator("patient", traj, at(0, 1)) %>%
 run() %>% invisible
## capturing rejection to retry
traj <- trajectory() %>%
 log_("arriving...") %>%
 seize(
    "doctor", 1, continue = FALSE,
   reject = trajectory() %>%
     log_("rejected!") %>%
     # go for a walk and try again
     timeout(2) %>%
     log_("retrying...") %>%
     rollback(amount = 4, times = Inf)) %>%
 # the second patient will reach this point after a couple of walks
 log_("doctor seized") %>%
 timeout(5) %>%
 release("doctor", 1) %>%
 log_("leaving")
simmer() %>%
 add_resource("doctor", capacity=1, queue_size=0) %>%
 add_generator("patient", traj, at(0, 1)) %>%
 run() %>% invisible
## combining post.seize and reject
traj <- trajectory() %>%
 log_("arriving...") %>%
 seize(
    "doctor", 1, continue = c(TRUE, TRUE),
   post.seize = trajectory("admitted patient") %>%
     log_("admitted") %>%
     timeout(5) %>%
     release("doctor", 1),
   reject = trajectory("rejected patient") %>%
     log_("rejected!") %>%
```
<span id="page-34-0"></span>select 35

```
seize("nurse", 1) %>%
      timeout(2) %>%
     release("nurse", 1)) %>%
 # both patients will reach this point, as continue = c(TRUE, TRUE)
 timeout(10) %>%
 log_("leaving...")
simmer() %>%
 add_resource("doctor", capacity=1, queue_size=0) %>%
 add_resource("nurse", capacity=10, queue_size=0) %>%
 add_generator("patient", traj, at(0, 1)) %>%
 run() %>% invisible
```
<span id="page-34-1"></span>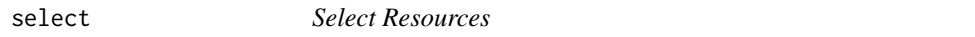

### Description

Activity for selecting a resource for a subsequent seize/release or setting its parameters (capacity or queue size). Resources must be defined in the simulation environment (see [add\\_resource](#page-7-1)).

#### Usage

```
select(.trj, resources, policy = c("shortest-queue",
 "shortest-queue-available", "round-robin", "round-robin-available",
 "first-available", "random", "random-available"), id = 0, ..., tag)
```
#### Arguments

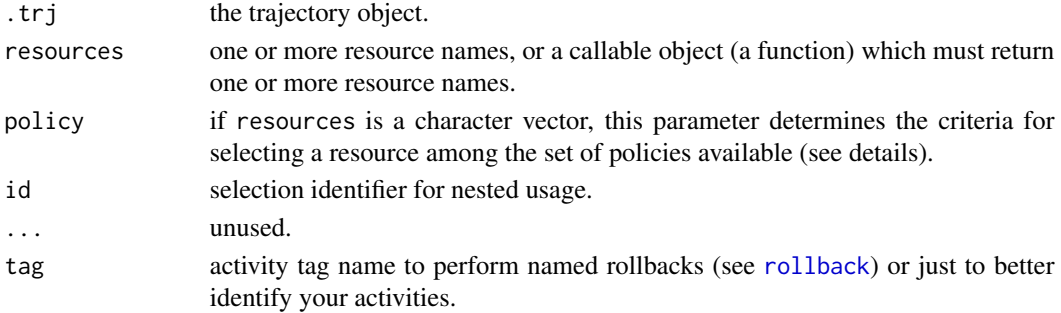

#### Details

The 'shortest-queue' policy selects the least busy resource; 'round-robin' selects resources in cyclical order; 'first-available' selects the first resource available, and 'random' selects a resource randomly.

All the 'available'-ending policies ('first-available', but also 'shortest-queue-available', 'roundrobin-available' and 'random-available') check for resource availability (i.e., whether the capacity is non-zero), and exclude from the selection procedure those resources with capacity set to zero. This means that, for these policies, an error will be raised if all resources are unavailable.

### <span id="page-35-0"></span>Value

Returns the trajectory object.

### See Also

[seize\\_selected](#page-31-2), [release\\_selected](#page-31-2), [set\\_capacity\\_selected](#page-39-2), [set\\_queue\\_size\\_selected](#page-39-2)

```
## predefined policy
traj <- trajectory() %>%
 select(paste0("doctor", 1:3), "round-robin") %>%
 seize_selected(1) %>%
 timeout(5) %>%
 release_selected(1)
simmer() %>%
 add_resource("doctor1") %>%
 add_resource("doctor2") %>%
 add_resource("doctor3") %>%
 add_generator("patient", traj, at(0, 1, 2)) %>%
 run() %>%
 get_mon_resources()
## custom policy
env <- simmer()
res <- paste0("doctor", 1:3)
traj <- trajectory() %>%
 select(function() {
   occ <- get_server_count(env, res) + get_queue_count(env, res)
   res[which.min(occ)[1]]
 }) %>%
 seize_selected(1) %>%
 timeout(5) %>%
 release_selected(1)
for (i in res) env %>%
 add_resource(i)
env %>%
 add_generator("patient", traj, at(0, 1, 2)) %>%
 run() %>%
 get_mon_resources()
```
<span id="page-35-2"></span><span id="page-35-1"></span>

#### <span id="page-36-0"></span>send 37

#### Description

These activities enable asynchronous programming. send() broadcasts a signal or a list of signals. Arrivals can subscribe to signals and (optionally) assign a handler with trap(). Note that, while inside a batch, all the signals subscribed before entering the batch are ignored. Upon a signal reception, the arrival stops the current activity and executes the handler (if provided). Then, the execution returns to the activity following the point of the interruption. untrap() can be used to unsubscribe from signals. wait() blocks until a signal is received.

### Usage

```
send(.trj, signals, delay = 0, \ldots, tag)
trap(.trj, signals, handler = NULL, interruptible = TRUE, ..., tag)untrap(.trj, signals, ..., tag)
wait(.trj, ..., tag)
```
#### Arguments

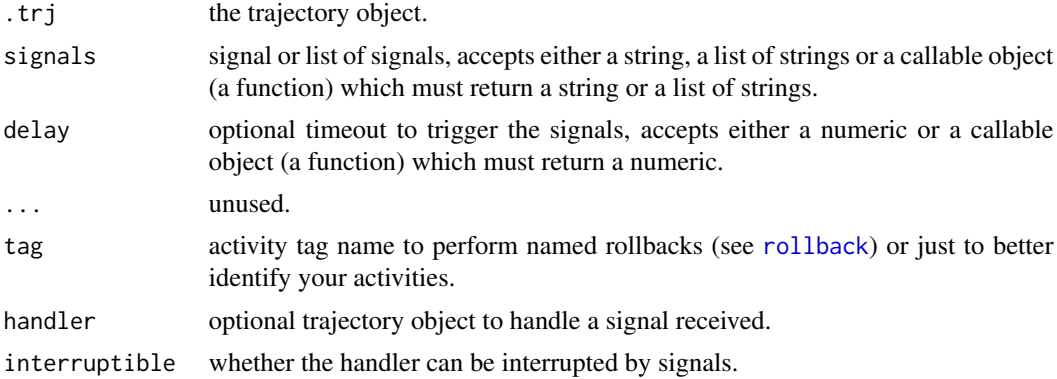

### Value

Returns the trajectory object.

#### See Also

[renege\\_if](#page-26-1)

```
## block, signal and continue with a handler
signal <- "you shall pass"
t_blocked <- trajectory() %>%
```

```
trap(
 signal,
  trajectory() %>%
```

```
log_("executing the handler")) %>%
 log_("waiting...") %>%
 wait() %>%
 log_("continuing!")
t_signaler <- trajectory() %>%
 log_(signal) %>%
 send(signal)
simmer() %>%
 add_generator("blocked", t_blocked, at(0)) %>%
 add_generator("signaler", t_signaler, at(5)) %>%
 run() %>% invisible
## handlers can be interrupted, unless interruptible=FALSE
t_worker <- trajectory() %>%
 trap(
 signal,
 handler = trajectory() %>%
   log_("ok, I'm packing...") %>%
   timeout(1)) %>%
 log_("performing a looong task...") %>%
 timeout(100) %>%
 log_("and I'm leaving!")
simmer() %>%
 add_generator("worker", t_worker, at(0)) %>%
 add_generator("signaler", t_signaler, at(5, 5.5)) %>%
 run() %>% invisible
```
<span id="page-37-1"></span>set\_attribute *Set Attributes*

#### <span id="page-37-2"></span>Description

Activity for modifying attributes. Attributes defined with set\_attribute are *per arrival*, meaning that each arrival has its own set of attributes, not visible by any other one. On the other hand, attributes defined with set\_global are shared by all the arrivals in the simulation.

### Usage

```
set_attribute(.trj, keys, values, mod = c(NA, "+", "*"), init = 0, \ldots,
  tag)
set_global(.trj, keys, values, mod = c(NA, "+", "*"), init = 0, ..., tag)
```
<span id="page-37-0"></span>

### <span id="page-38-0"></span>set\_attribute 39

#### **Arguments**

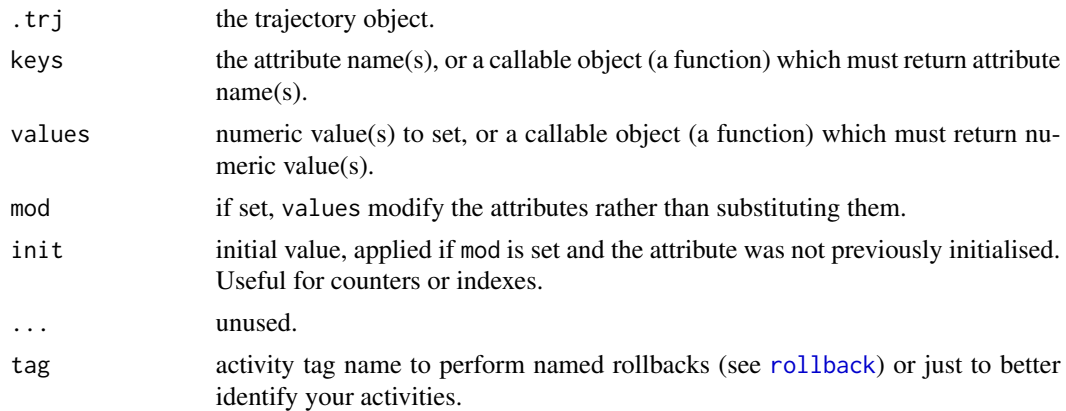

### Details

Attribute monitoring is disabled by default. To enable it, set mon=2 in the corresponding source (see, e.g., [add\\_generator](#page-5-1)). Then, the evolution of the attributes during the simulation can be retrieved with [get\\_mon\\_attributes](#page-17-1). Global attributes are reported as unnamed key/value pairs.

#### Value

Returns the trajectory object.

### See Also

[get\\_attribute](#page-18-1), [get\\_global](#page-18-1), [timeout\\_from\\_attribute](#page-43-2), [timeout\\_from\\_global](#page-43-2)

```
env <- simmer()
traj <- trajectory() %>%
  # simple assignment
  set_attribute("my_key", 123) %>%
  set_global("global_key", 321) %>%
  # more than one assignment at once
  set_attribute(c("my_key", "other_key"), c(5, 64)) %>%
  # increment
  set_attribute("my_key", 1, mod="+") %>%
  # assignment using a function
  set_attribute("independent_key", function() runif(1)) %>%
  # assignment dependent on another attribute
  set_attribute("dependent_key", function()
    ifelse(get_attribute(env, "my_key") \le 0.5, 1, 0)
```

```
env %>%
  add_generator("dummy", traj, at(3), mon=2) %>%
  run() %>%
  get_mon_attributes()
```
<span id="page-39-1"></span>set\_capacity *Set Resource Parameters*

#### <span id="page-39-2"></span>Description

Activities for dynamically modifying a resource's server capacity or queue size, by name or a previously selected one. Resources must be defined in the simulation environment (see [add\\_resource](#page-7-1)).

### Usage

```
set_capacity(.trj, resource, value, mod = c(NA, "+", "*"), ..., tag)
set_capacity_selected(.trj, value, id = 0, mod = c(NA, "+", "*"), ..., tag)
set_queue_size(.trj, resource, value, mod = c(NA, ''+'', '*/', \ldots, tag)set_queue_size_selected(.trj, value, id = 0, mod = c(NA, "+", "*"), ...,
  tag)
```
#### Arguments

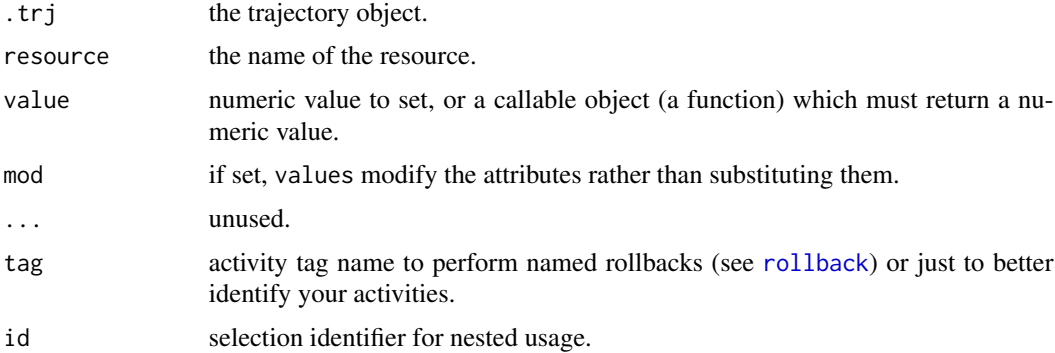

#### Value

Returns the trajectory object.

### See Also

[select](#page-34-1), [seize](#page-31-1), [release](#page-31-2), [seize\\_selected](#page-31-2), [release\\_selected](#page-31-2), [get\\_capacity](#page-16-1), [get\\_queue\\_size](#page-16-2)

<span id="page-39-0"></span>

### <span id="page-40-0"></span>set\_prioritization 41

### Examples

```
## a resource with a queue size equal to the number of arrivals waiting
traj <- trajectory() %>%
  set_queue_size("res", 1, mod="+") %>%
 seize("res") %>%
 set_queue_size("res", -1, mod="+") %>%
  timeout(10) %>%
  release("res")
simmer() %>%
  add_resource("res", 1, 0) %>%
  add_generator("dummy", traj, at(0:2)) %>%
  run() %>%
  get_mon_resources()
```
<span id="page-40-1"></span>set\_prioritization *Set Prioritization Values*

### Description

Activity for dynamically modifying an arrival's prioritization values. Default prioritization values are defined by the source (see [add\\_generator](#page-5-1), [add\\_dataframe](#page-4-1)).

### Usage

```
set_prioritization(.trj, values, mod = c(NA, "+", "*"), ..., tag)
```
### Arguments

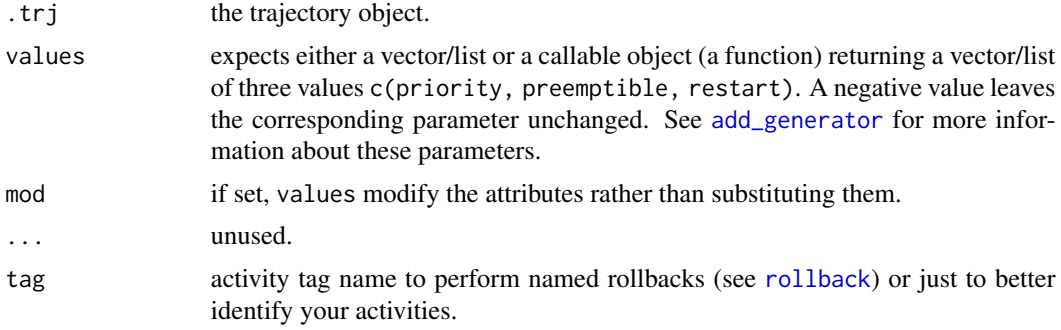

### Value

Returns the trajectory object.

### See Also

[get\\_prioritization](#page-18-1)

### Examples

```
traj <- trajectory() %>%
  # static values
  set_prioritization(c(3, 7, TRUE)) %>%
  # increment
  set_prioritization(c(2, 1, 0), mod="+") %>%
  # dynamic, custom
  set_attribute("priority", 3) %>%
  set_prioritization(function() {
   prio <- get_prioritization(env)
   attr <- get_attribute(env, "priority")
   c(attr, prio[[2]]+1, FALSE)
  })
```
<span id="page-41-1"></span>set\_trajectory *Set Source Parameters*

### <span id="page-41-2"></span>Description

Activities for modifying a source's trajectory or source object by name. Sources must be defined in the simulation environment (see [add\\_generator](#page-5-1), [add\\_dataframe](#page-4-1)).

#### Usage

set\_trajectory(.trj, sources, trajectory, ..., tag)

set\_source(.trj, sources, object, ..., tag)

#### Arguments

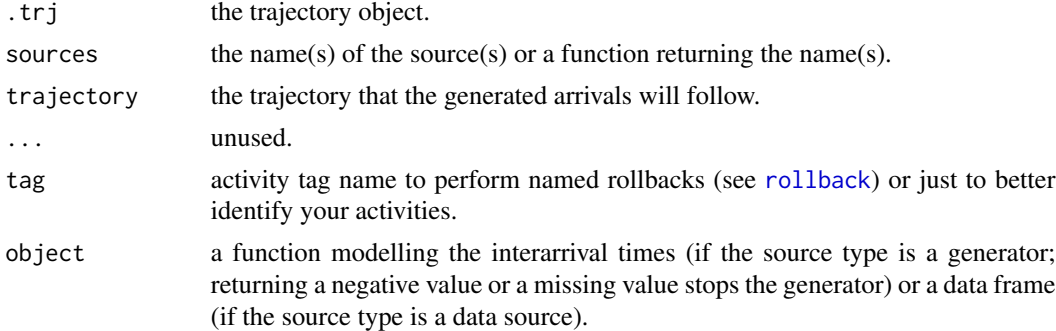

### Value

Returns the trajectory object.

<span id="page-41-0"></span>

#### <span id="page-42-0"></span>simmer and the state of the state of the state of the state of the state of the state of the state of the state of the state of the state of the state of the state of the state of the state of the state of the state of the

## See Also

[activate](#page-3-1), [deactivate](#page-3-2)

### Examples

```
traj1 <- trajectory() %>%
  timeout(1)
traj2 <- trajectory() %>%
  set_source("dummy", function() 1) %>%
  set_trajectory("dummy", traj1) %>%
  timeout(2)
simmer() %>%
  add_generator("dummy", traj2, function() 2) %>%
  run(6) %>%
  get_mon_arrivals()
```
### <span id="page-42-1"></span>simmer *Create a Simulator*

### Description

This method initialises a simulation environment.

### Usage

```
simmer(name = "anonymous", verbose = FALSE, mon = monitor_mem(),
 log\_level = 0
```
### Arguments

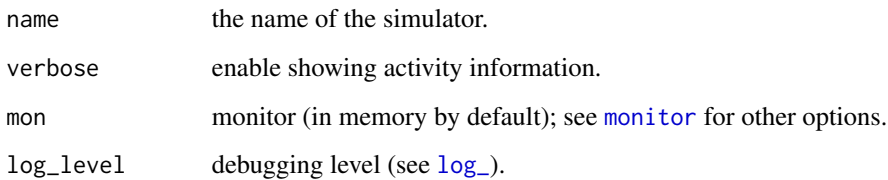

### Value

Returns a simulation environment.

#### <span id="page-43-0"></span>See Also

Available methods by category:

- Simulation control: [stepn](#page-29-1), [run](#page-29-2), [now](#page-25-2), [peek](#page-25-1), [reset](#page-27-1)
- Resources: [add\\_resource](#page-7-1), [get\\_resources](#page-19-2), [get\\_capacity](#page-16-1), [get\\_capacity\\_selected](#page-16-2), [get\\_queue\\_size](#page-16-2), [get\\_queue\\_size\\_selected](#page-16-2), [get\\_server\\_count](#page-16-2), [get\\_server\\_count\\_selected](#page-16-2), [get\\_queue\\_count](#page-16-2), [get\\_queue\\_count\\_selected](#page-16-2), [get\\_seized](#page-16-2), [get\\_seized\\_selected](#page-16-2), [get\\_activity\\_time](#page-16-2), [get\\_activity\\_time\\_selected](#page-16-2), [get\\_selected](#page-16-2)
- Sources: [add\\_generator](#page-5-1), [add\\_dataframe](#page-4-1), [get\\_sources](#page-19-3), [get\\_n\\_generated](#page-18-2), [get\\_trajectory](#page-18-1)
- Arrivals: [get\\_name](#page-18-1), [get\\_attribute](#page-18-1), [get\\_prioritization](#page-18-1), [get\\_batch\\_size](#page-18-1)
- Globals: [add\\_global](#page-6-1), [get\\_global](#page-18-1)
- Data retrieval: [get\\_mon\\_arrivals](#page-17-1), [get\\_mon\\_attributes](#page-17-1), [get\\_mon\\_resources](#page-17-1)

#### Examples

```
## a simple trajectory that prints a message
t0 <- trajectory("my trajectory") %>%
 log_("arrival generated")
## create an empty simulation environment
env <- simmer("SuperDuperSim")
env
## add a generator and attach it to the trajectory above
env %>% add_generator("dummy", t0, function() 1)
## run for some time
env %>% run(until=4.5)
env %>% now() \qquad \qquad # current simulation timeenv %>% peek() # time for the next event
env %>% stepn() # execute next event
```
<span id="page-43-1"></span>timeout *Delay*

#### <span id="page-43-2"></span>**Description**

Activity for inserting delays and execute user-defined tasks.

#### Usage

```
timeout(.trj, task, ..., tag)
timeout_from_attribute(.trj, key, ..., tag)
timeout_from_global(.trj, key, ..., tag)
```
#### <span id="page-44-0"></span>timeout the state of the state of the state of the state of the state of the state of the state of the state of the state of the state of the state of the state of the state of the state of the state of the state of the st

### Arguments

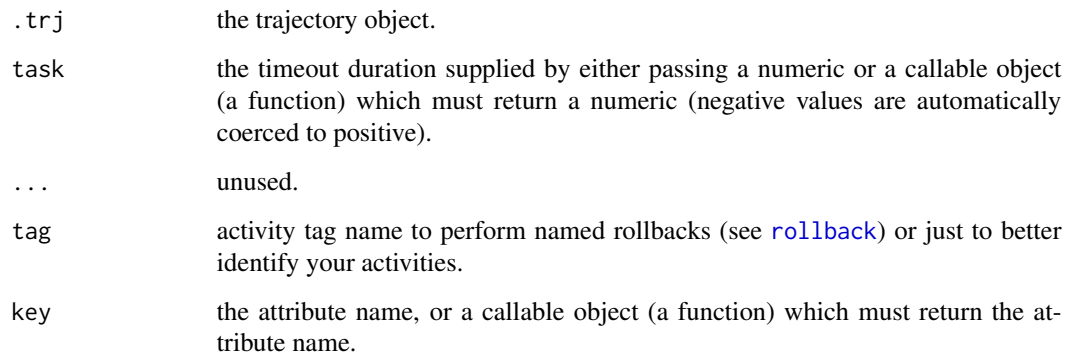

### Value

Returns the trajectory object.

### See Also

[set\\_attribute](#page-37-1), [set\\_global](#page-37-2) [set\\_attribute](#page-37-1), [set\\_global](#page-37-2)

```
env <- simmer()
traj <- trajectory() %>%
  # static delay
  timeout(3) %>%
  # dynamic, exponential delay
  timeout(function() rexp(1, 10)) %>%
  # dependent on an attribute
  set_attribute("delay", 2) %>%
  set_global("other", function() rexp(1, 2)) %>%
  timeout_from_attribute("delay") %>%
  timeout_from_global("other")
env %>%
  add_generator("dummy", traj, at(0)) %>%
  run() %>%
  get_mon_arrivals()
```
<span id="page-45-1"></span><span id="page-45-0"></span>

#### Description

This method initialises a trajectory object, which comprises a chain of activities that can be attached to a generator. See below for a complete list of available activities by category.

#### Usage

trajectory(name = "anonymous", verbose = FALSE)

#### Arguments

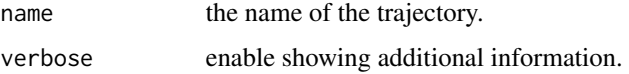

### Value

Returns an environment that represents the trajectory.

#### See Also

Available activities by category:

- Debugging: [log\\_](#page-22-1), [stop\\_if](#page-22-2)
- Delays: [timeout](#page-43-1), [timeout\\_from\\_attribute](#page-43-2), [timeout\\_from\\_global](#page-43-2)
- Arrival properties: [set\\_attribute](#page-37-1), [set\\_global](#page-37-2), [set\\_prioritization](#page-40-1)
- Interaction with resources: [select](#page-34-1), [seize](#page-31-1), [release](#page-31-2), [release\\_all](#page-31-2), [seize\\_selected](#page-31-2), [release\\_selected](#page-31-2), [release\\_selected\\_all](#page-31-2), [set\\_capacity](#page-39-1), [set\\_queue\\_size](#page-39-2), [set\\_capacity\\_selected](#page-39-2), [set\\_queue\\_size\\_selected](#page-39-2)
- Interaction with generators: [activate](#page-3-1), [deactivate](#page-3-2), [set\\_trajectory](#page-41-1), [set\\_source](#page-41-2)
- Branching: [branch](#page-10-1), [clone](#page-11-1), [synchronize](#page-11-2)
- Loops: [rollback](#page-28-1)
- Batching: [batch](#page-8-1), [separate](#page-8-2)
- Asynchronous programming: [send](#page-35-2), [trap](#page-35-1), [untrap](#page-35-1), [wait](#page-35-1)
- Reneging: [leave](#page-26-1), [handle\\_unfinished](#page-19-1), [renege\\_in](#page-26-1), [renege\\_if](#page-26-1), [renege\\_abort](#page-26-1)

Manage trajectories:

- Extract or Replace Parts of a Trajectory: [Extract.trajectory](#page-12-1)
- Join Trajectories: [join](#page-20-1)
- Number of Activities in a Trajectory: [length.trajectory](#page-21-1), [get\\_n\\_activities](#page-21-2)

<span id="page-46-0"></span>wrap  $47$ 

### Examples

```
## create an empty trajectory
x <- trajectory("my trajectory")
x
## add some activities by chaining them
x \le -x \frac{9}{20}log_("here I am!") %>%
  timeout(5) %>%
  log_("leaving!")
x
## join trajectories
x \leftarrow \text{join}(x, x)## extract and replace
x[c(3, 4)] \leftarrow x[2]x
```
wrap *Wrap a Simulation Environment*

### Description

This function extracts the monitored data from a simulation environment making it accessible through the same methods. Only useful if you want to parallelize heavy replicas (see the example below), because the C++ simulation backend is destroyed when the threads exit.

#### Usage

wrap(.env)

#### Arguments

. env the simulation environment.

### Value

Returns a simulation wrapper.

#### See Also

Methods for dealing with a simulation wrapper: [get\\_mon\\_arrivals](#page-17-1), [get\\_mon\\_attributes](#page-17-1), [get\\_mon\\_resources](#page-17-1), [get\\_n\\_generated](#page-18-2), [get\\_capacity](#page-16-1), [get\\_queue\\_size](#page-16-2), [get\\_server\\_count](#page-16-2), [get\\_queue\\_count](#page-16-2).

```
## Not run:
library(parallel)
mm1 <- trajectory() %>%
  seize("server", 1) %>%
  timeout(function() rexp(1, 2)) %>%
  release("server", 1)
envs <- mclapply(1:4, function(i) {
  simmer("M/M/1 example") %>%
    add_resource("server", 1) %>%
    add_generator("customer", mm1, function() rexp(1, 1)) %>%
    run(100) %>%
    wrap()
})
## End(Not run)
```
# <span id="page-48-0"></span>**Index**

```
[.trajectory (Extract.trajectory), 13
[<-.trajectory (Extract.trajectory), 13
[[.trajectory (Extract.trajectory), 13
[[<-.trajectory (Extract.trajectory), 13
%in%, 14
```

```
activate, 4, 16, 43, 46
add_dataframe, 4, 5, 7, 41, 42, 44
add_generator, 4–6, 6, 16, 39, 41, 42, 44
add_global, 7, 44
add_resource, 8, 32, 35, 40, 44
as.integer, 14
at, 7, 15
at (generators), 15
```
batch, [9,](#page-8-0) *[19](#page-18-0)*, *[27](#page-26-0)*, *[46](#page-45-0)* branch, [11,](#page-10-0) *[46](#page-45-0)*

clone, [12,](#page-11-0) *[46](#page-45-0)*

deactivate, *[43](#page-42-0)*, *[46](#page-45-0)* deactivate *(*activate*)*, [4](#page-3-0)

Extract.trajectory, [13,](#page-12-0) *[21,](#page-20-0) [22](#page-21-0)*, *[46](#page-45-0)*

from, *[7](#page-6-0)*, *[15](#page-14-0)* from *(*generators*)*, [15](#page-14-0) from\_to, *[7](#page-6-0)*, *[16](#page-15-0)* from\_to *(*generators*)*, [15](#page-14-0)

```
generators, 15
get_activity_time, 44
get_activity_time (get_capacity), 17
get_activity_time_selected, 44
get_activity_time_selected
        (get_capacity), 17
get_attribute, 39, 44
get_attribute (get_n_generated), 19
get_batch_size, 44
get_batch_size (get_n_generated), 19
get_capacity, 17, 40, 44, 47
```
get\_capacity\_selected, *[44](#page-43-0)* get\_capacity\_selected *(*get\_capacity*)*, [17](#page-16-0) get\_global, *[39](#page-38-0)*, *[44](#page-43-0)* get\_global *(*get\_n\_generated*)*, [19](#page-18-0) get\_mon, [18,](#page-17-0) *[25](#page-24-0)* get\_mon\_arrivals, *[9](#page-8-0)*, *[25](#page-24-0)*, *[27](#page-26-0)*, *[44](#page-43-0)*, *[47](#page-46-0)* get\_mon\_arrivals *(*get\_mon*)*, [18](#page-17-0) get\_mon\_attributes, *[39](#page-38-0)*, *[44](#page-43-0)*, *[47](#page-46-0)* get\_mon\_attributes *(*get\_mon*)*, [18](#page-17-0) get\_mon\_resources, *[44](#page-43-0)*, *[47](#page-46-0)* get\_mon\_resources *(*get\_mon*)*, [18](#page-17-0) get\_n\_activities, *[14](#page-13-0)*, *[21](#page-20-0)*, *[46](#page-45-0)* get\_n\_activities *(*length.trajectory*)*, [22](#page-21-0) get\_n\_generated, [19,](#page-18-0) *[44](#page-43-0)*, *[47](#page-46-0)* get\_name, *[44](#page-43-0)* get\_name *(*get\_n\_generated*)*, [19](#page-18-0) get\_prioritization, *[41](#page-40-0)*, *[44](#page-43-0)* get\_prioritization *(*get\_n\_generated*)*, [19](#page-18-0) get\_queue\_count, *[44](#page-43-0)*, *[47](#page-46-0)* get\_queue\_count *(*get\_capacity*)*, [17](#page-16-0) get\_queue\_count\_selected, *[44](#page-43-0)* get\_queue\_count\_selected *(*get\_capacity*)*, [17](#page-16-0) get\_queue\_size, *[40](#page-39-0)*, *[44](#page-43-0)*, *[47](#page-46-0)* get\_queue\_size *(*get\_capacity*)*, [17](#page-16-0) get\_queue\_size\_selected, *[44](#page-43-0)* get\_queue\_size\_selected *(*get\_capacity*)*, [17](#page-16-0) get\_resources, *[18](#page-17-0)*, *[44](#page-43-0)* get\_resources *(*get\_sources*)*, [20](#page-19-0) get\_seized, *[44](#page-43-0)* get\_seized *(*get\_capacity*)*, [17](#page-16-0) get\_seized\_selected, *[44](#page-43-0)* get\_seized\_selected *(*get\_capacity*)*, [17](#page-16-0) get\_selected, *[44](#page-43-0)* get\_selected *(*get\_capacity*)*, [17](#page-16-0) get\_server\_count, *[44](#page-43-0)*, *[47](#page-46-0)* get\_server\_count *(*get\_capacity*)*, [17](#page-16-0) get\_server\_count\_selected, *[44](#page-43-0)*

```
get_server_count_selected
         (get_capacity), 17
get_sources, 19, 20, 44
get_trajectory, 44
get_trajectory (get_n_generated), 19
handle_unfinished, 9, 20, 27, 28, 33, 46
join, 14, 21, 22, 46
leave, 20, 21, 46
leave (renege), 27
length.trajectory, 14, 21, 22, 46
log_, 23, 43, 46
monitor, 24, 43
monitor_csv (monitor), 24
monitor_delim (monitor), 24
monitor_mem (monitor), 24
now, 26, 27, 44
peek, 26, 26, 44
read.delim, 25
release, 40, 46
release (seize), 32
release_all, 46
release_all (seize), 32
release_selected, 36, 40, 46
release_selected (seize), 32
release_selected_all, 46
release_selected_all (seize), 32
renege, 27
renege_abort, 46
renege_abort (renege), 27
renege_if, 37, 46
renege_if (renege), 27
renege_in, 46
renege_in (renege), 27
reset, 28, 31, 44
rollback, 4, 9, 11, 12, 20, 23, 27, 29, 29, 33,
         35, 37, 39–42, 45, 46
run, 29, 30, 44
schedule, 7–9, 31
seize, 8, 18, 20, 32, 40, 46
seize_selected, 36, 40, 46
```
seize\_selected *(*seize*)*, [32](#page-31-0) select, *[33](#page-32-0)*, [35,](#page-34-0) *[40](#page-39-0)*, *[46](#page-45-0)*

send, *[28](#page-27-0)*, [36,](#page-35-0) *[46](#page-45-0)* separate, *[46](#page-45-0)* separate *(*batch*)*, [9](#page-8-0) set\_attribute, *[19](#page-18-0)*, [38,](#page-37-0) *[45,](#page-44-0) [46](#page-45-0)* set\_capacity, *[18](#page-17-0)*, *[21](#page-20-0)*, *[33](#page-32-0)*, [40,](#page-39-0) *[46](#page-45-0)* set\_capacity\_selected, *[33](#page-32-0)*, *[36](#page-35-0)*, *[46](#page-45-0)* set\_capacity\_selected *(*set\_capacity*)*, [40](#page-39-0) set\_global, *[19](#page-18-0)*, *[45,](#page-44-0) [46](#page-45-0)* set\_global *(*set\_attribute*)*, [38](#page-37-0) set\_prioritization, *[19](#page-18-0)*, [41,](#page-40-0) *[46](#page-45-0)* set\_queue\_size, *[18](#page-17-0)*, *[33](#page-32-0)*, *[46](#page-45-0)* set\_queue\_size *(*set\_capacity*)*, [40](#page-39-0) set\_queue\_size\_selected, *[33](#page-32-0)*, *[36](#page-35-0)*, *[46](#page-45-0)* set\_queue\_size\_selected *(*set\_capacity*)*, [40](#page-39-0) set\_source, *[4](#page-3-0)*, *[46](#page-45-0)* set\_source *(*set\_trajectory*)*, [42](#page-41-0) set\_trajectory, *[4](#page-3-0)*, *[19](#page-18-0)*, [42,](#page-41-0) *[46](#page-45-0)* simmer, *[23](#page-22-0)*, [43](#page-42-0) simmer-package, [3](#page-2-0) stepn, *[29](#page-28-0)*, *[44](#page-43-0)* stepn *(*run*)*, [30](#page-29-0) stop\_if, *[46](#page-45-0)* stop\_if *(*log\_*)*, [23](#page-22-0) synchronize, *[46](#page-45-0)* synchronize *(*clone*)*, [12](#page-11-0)

```
timeout, 18, 44, 46
timeout_from_attribute, 39, 46
timeout_from_attribute (timeout), 44
timeout_from_global, 39, 46
timeout_from_global (timeout), 44
to, 7, 15
to (generators), 15
trajectory, 5, 6, 46
trap, 27, 46
trap (send), 36
```
untrap, *[46](#page-45-0)* untrap *(*send*)*, [36](#page-35-0)

```
wait, 46
wait (send), 36
when_activated, 7, 16
when_activated (generators), 15
wrap, 47
```